Документ подписан прос<u>той электронной подписью</u><br>Информация о владовосхдарственное аккредитованное не<mark>коммерческое частное образовательное</mark> **учреждение высшего образования** <sub>Должность: ректо**%Академия маркетинга и социально-ин</mark>формационных технологий – ИМСИТ»**</sub> **(г. Краснодар)** 4237c7ccb9b9e111bbaf1f4fcda9201d015c4dbaa12**\$#AH7\QX\BQAkaдемия ИМСИТ)** Информация о владельце: ФИО: Агабекян Раиса Левоновна Дата подписания: 07.05.2024 15:24:48 Уникальный программный ключ:

#### УТВЕРЖДАЮ

Проректор по учебной работе, доцент

\_\_\_\_\_\_\_\_\_\_\_\_\_\_Н.И. Севрюгина

25.12.2023

# **Б1.В.ДЭ.01.02**

# рабочая программа дисциплины (модуля) **Ценовая политика туристического предприятия**

Закреплена за кафедрой **Кафедра бизнес-процессов и экономической безопасности**

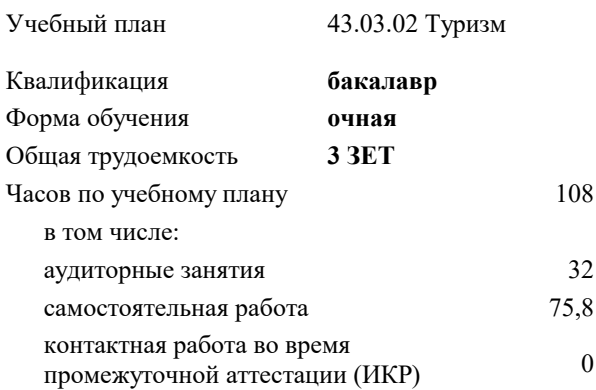

#### **Распределение часов дисциплины по семестрам**

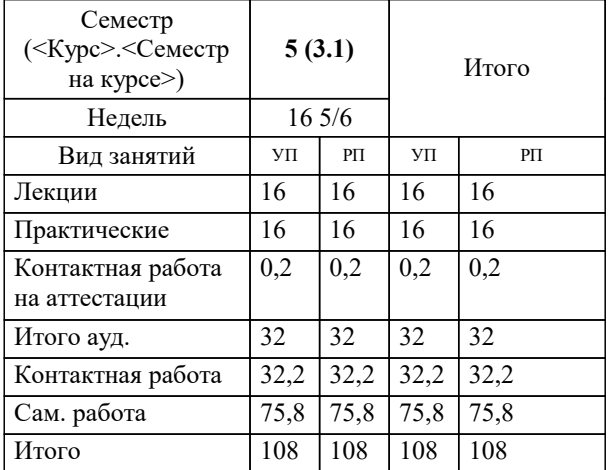

зачеты с оценкой 5 Виды контроля в семестрах:

### Программу составил(и):

*кэн, доцент, Шупило О.М.*

#### Рецензент(ы):

*дэн, проф. кафедры экономики и управления филиала КубГУ в г. Армавир , Чарахчян Константин Карэнович ;кэн, Заместитель начальника отдела по финансовому и фондовому рынку и жилищным программам управления экономики администрации муниципального образования город Краснодар , Макаренко Юлия Григорьевна*

### **Ценовая политика туристического предприятия** Рабочая программа дисциплины

разработана в соответствии с ФГОС ВО: Федеральный государственный образовательный стандарт высшего образования - бакалавриат по направлению подготовки 43.03.02 Туризм (приказ Минобрнауки России от 08.06.2017 г. № 516)

43.03.02 Туризм составлена на основании учебного плана: утвержденного учёным советом вуза от 25.12.2023 протокол № 4.

#### **Кафедра бизнес-процессов и экономической безопасности** Рабочая программа одобрена на заседании кафедры

Протокол от 20.12.2023 г. № 6

Зав. кафедрой Маглинова Татьяна Григорьевна

Согласовано с представителями работодателей на заседании НМС, протокол № 4 от 25.12.2023.

Председатель НМС проф. Павелко Н.Н.

## **1. ЦЕЛИ ОСВОЕНИЯ ДИСЦИПЛИНЫ (МОДУЛЯ)**

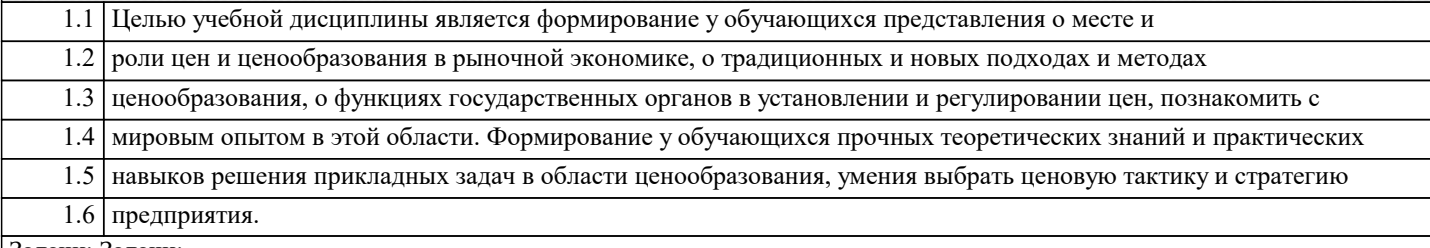

Задачи: Задачи:

– изучить сущность, функции и роль цены в рыночной экономике;

– ознакомиться с системой цен, действующей в экономике РФ и принципами ее построения;

– овладеть знаниями в области формирования цен в рыночной экономике;

– научиться использовать полученные знания в практике ценообразования.

– приобретение опыта работы с литературными источниками, их систематизацией;

– формирование умений выбора тем научного исследования;

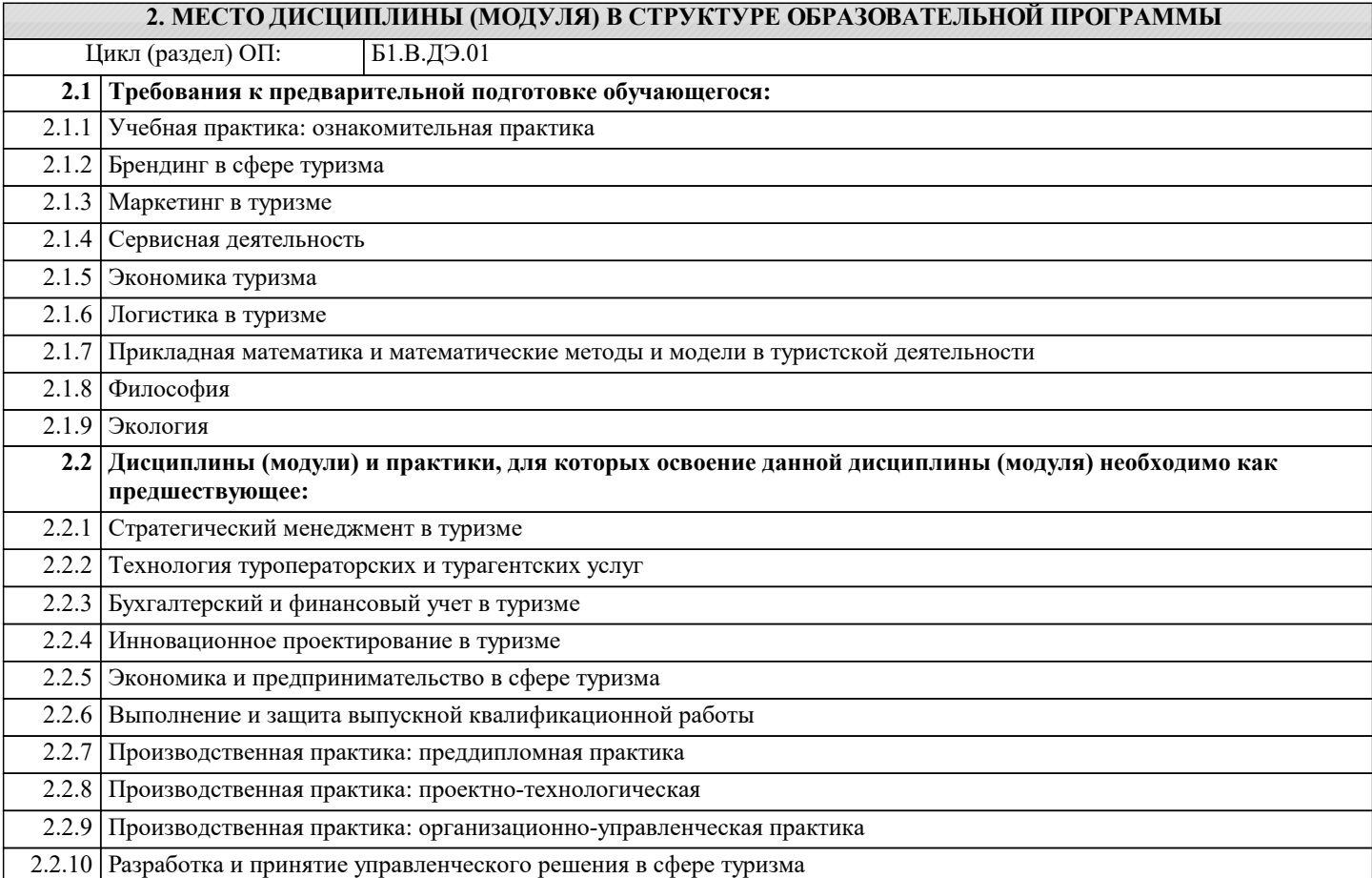

#### **3. ФОРМИРУЕМЫЕ КОМПЕТЕНЦИИ, ИНДИКАТОРЫ ИХ ДОСТИЖЕНИЯ и планируемые результаты обучения**

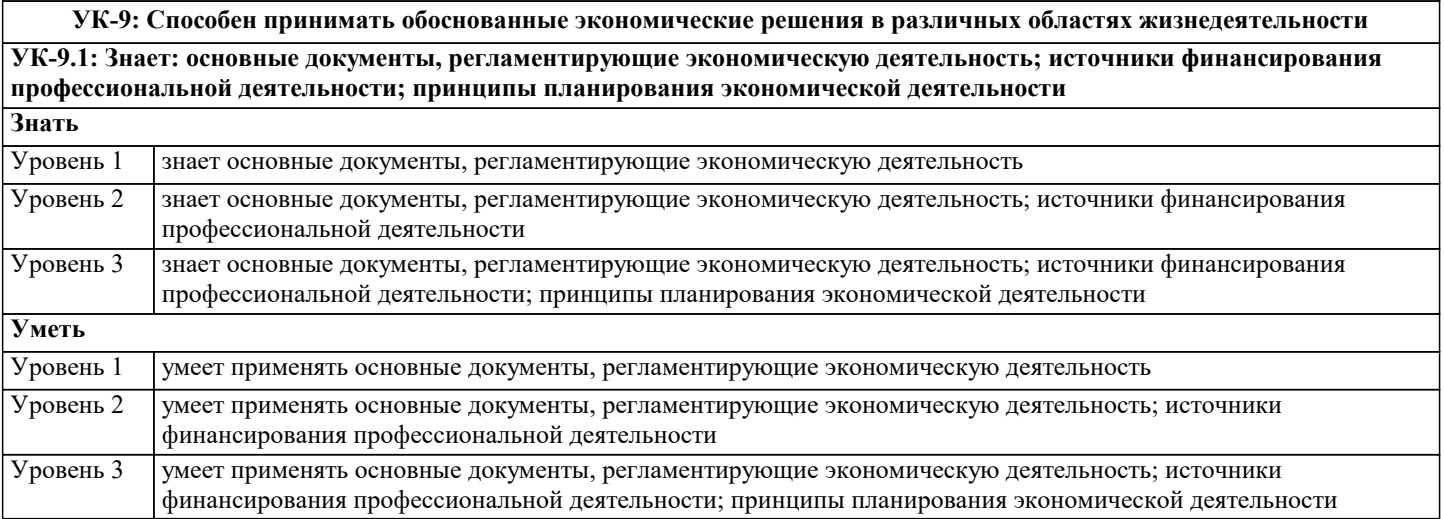

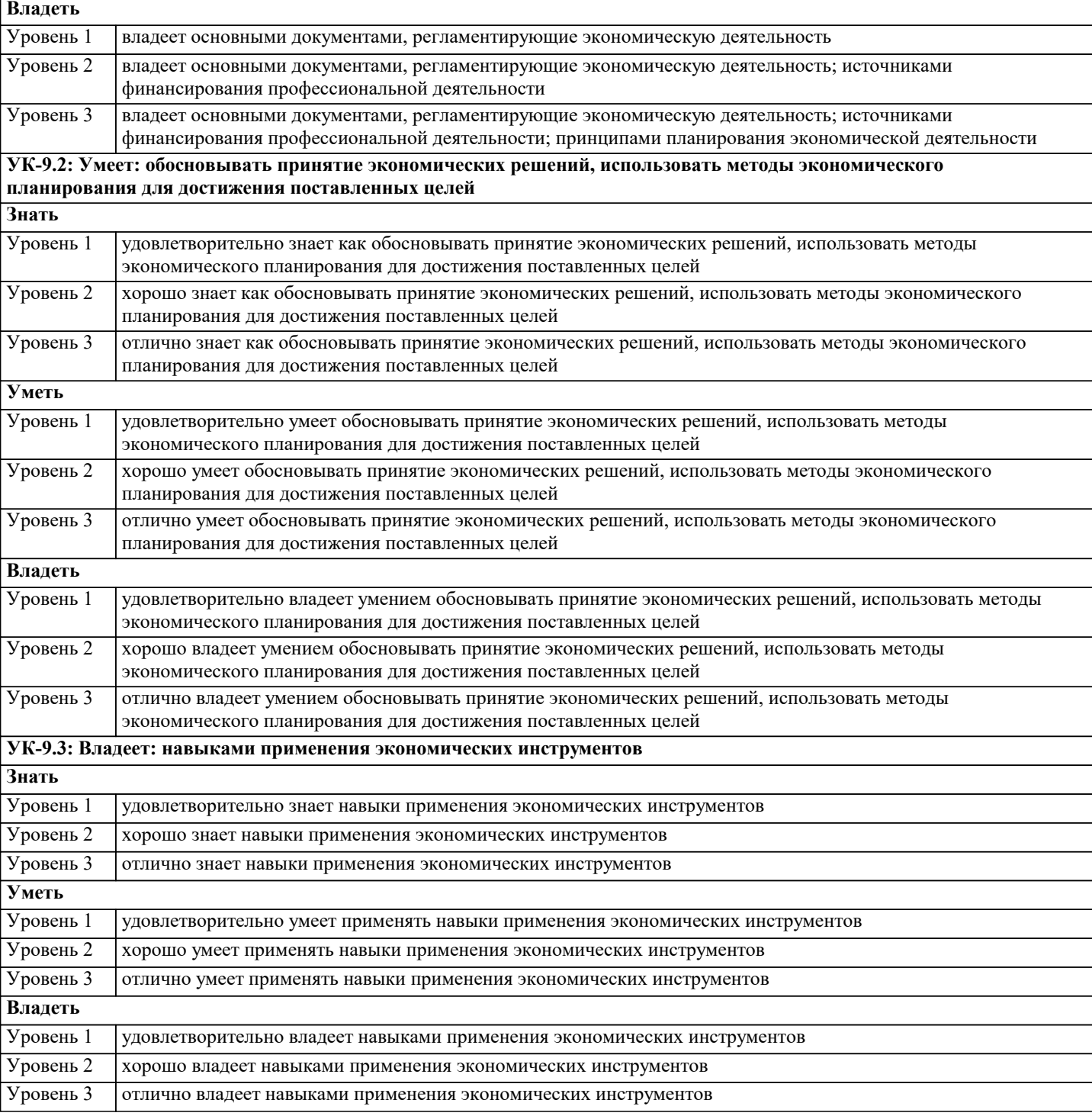

УК-2: Способен определять круг задач в рамках поставленной цели и выбирать оптимальные способы их решения, исходя из действующих правовых норм, имеющихся ресурсов и ограничений

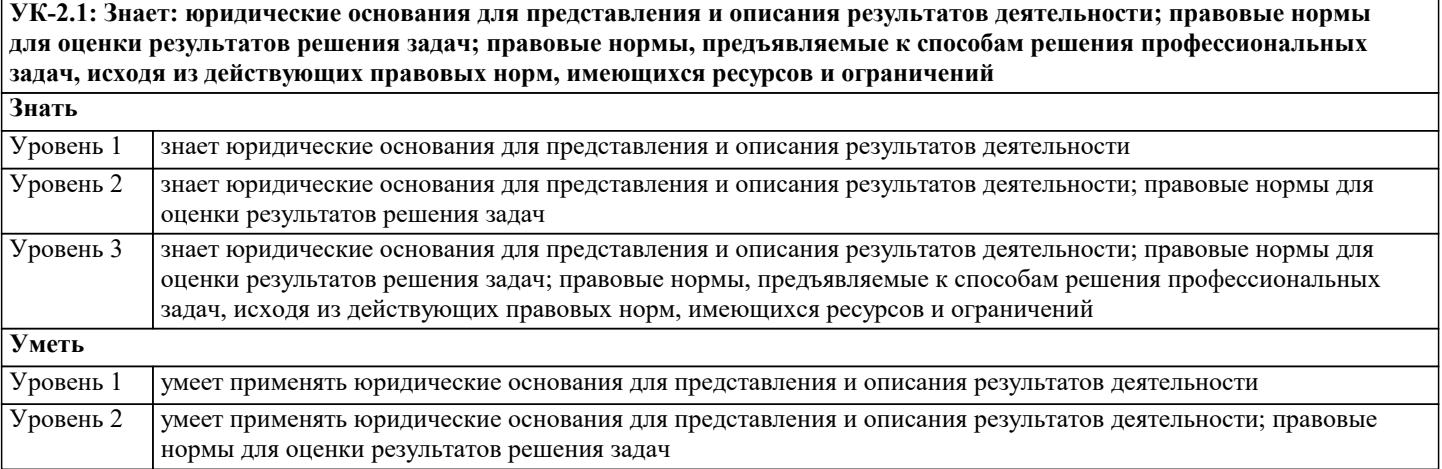

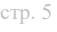

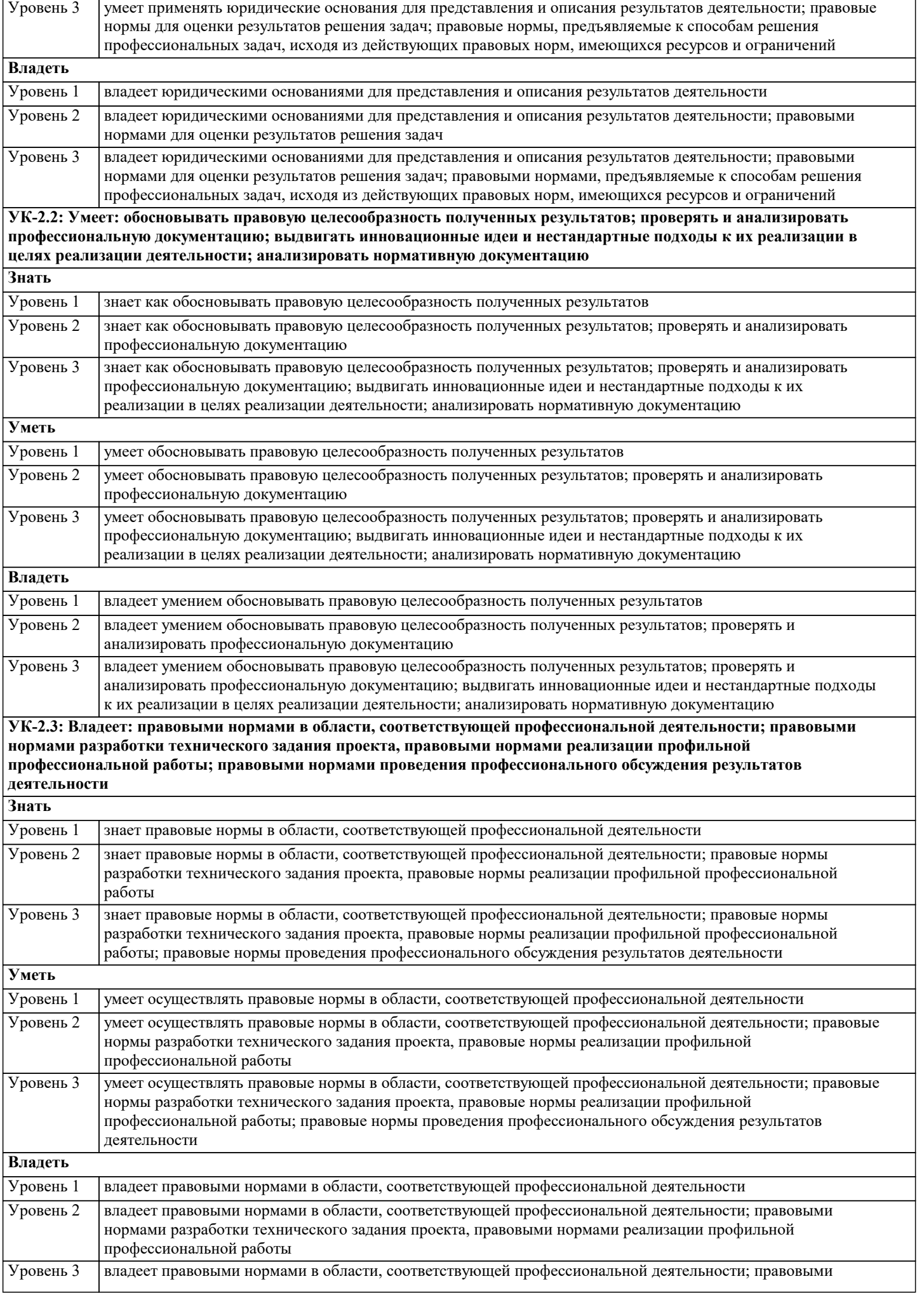

нормами разработки технического задания проекта, правовыми нормами реализации профильной профессиональной работы; правовыми нормами проведения профессионального обсуждения результатов деятельности

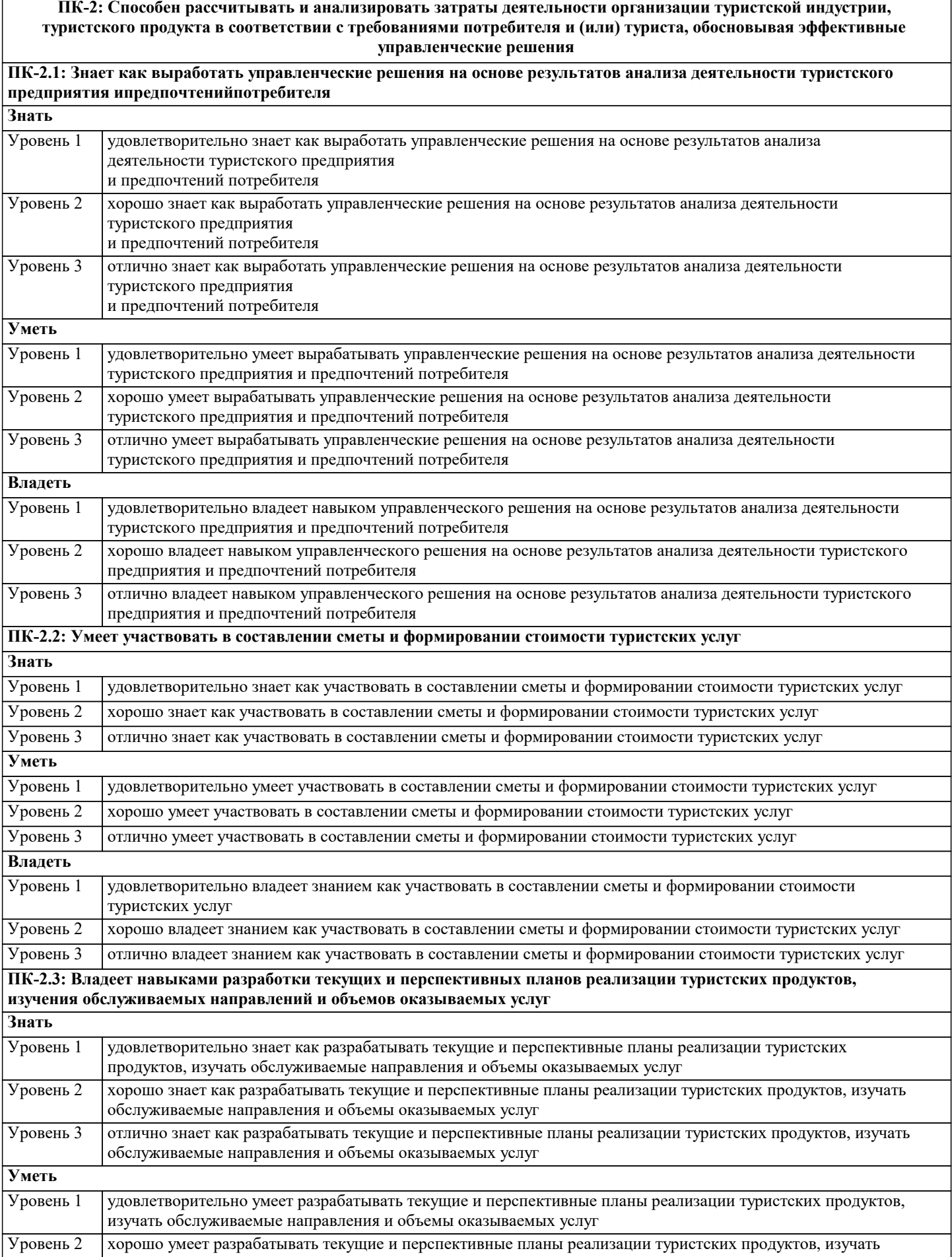

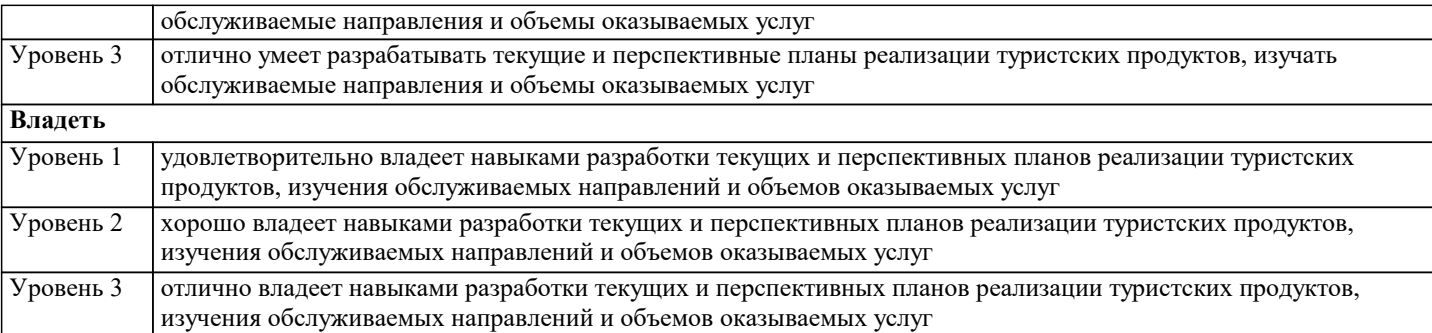

**ПК-6: Способен разрабатывать бизнес-планы создания и развития существующих и новых предприятий ( направлений деятельности, продуктов) и оценивать их эффективность**

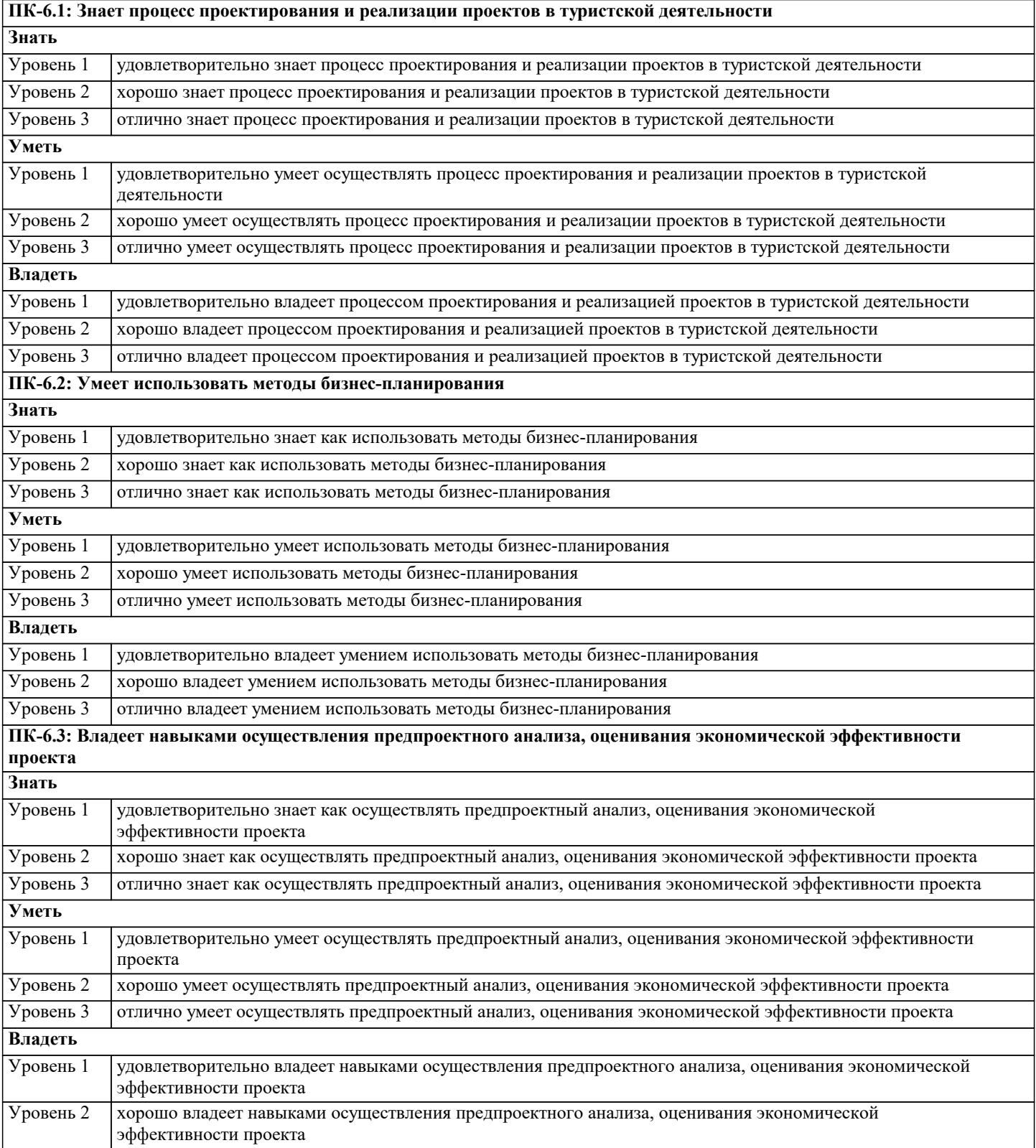

Уровень 3 владеет навыками осуществления предпроектного анализа, оценивания экономической эффективности проекта

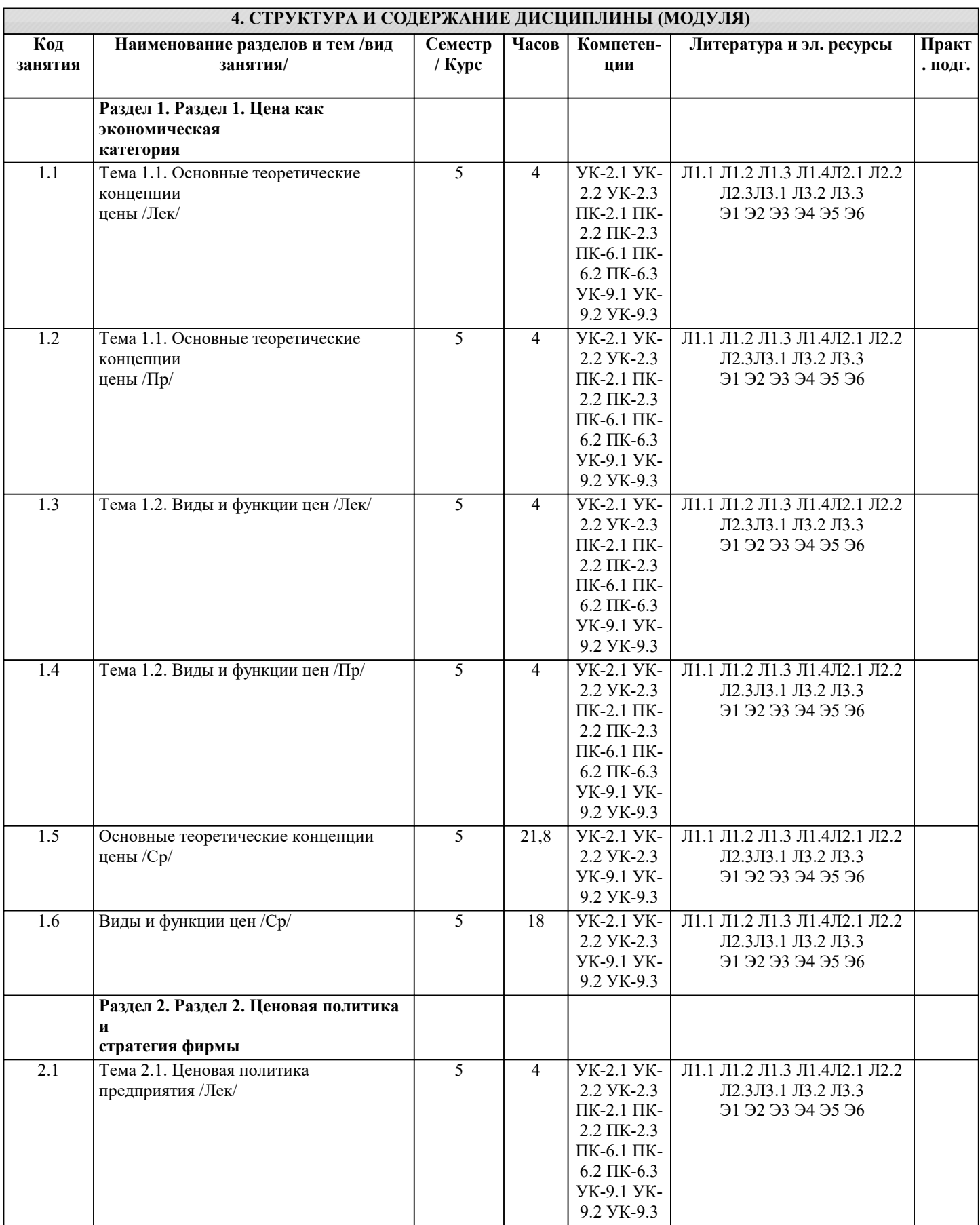

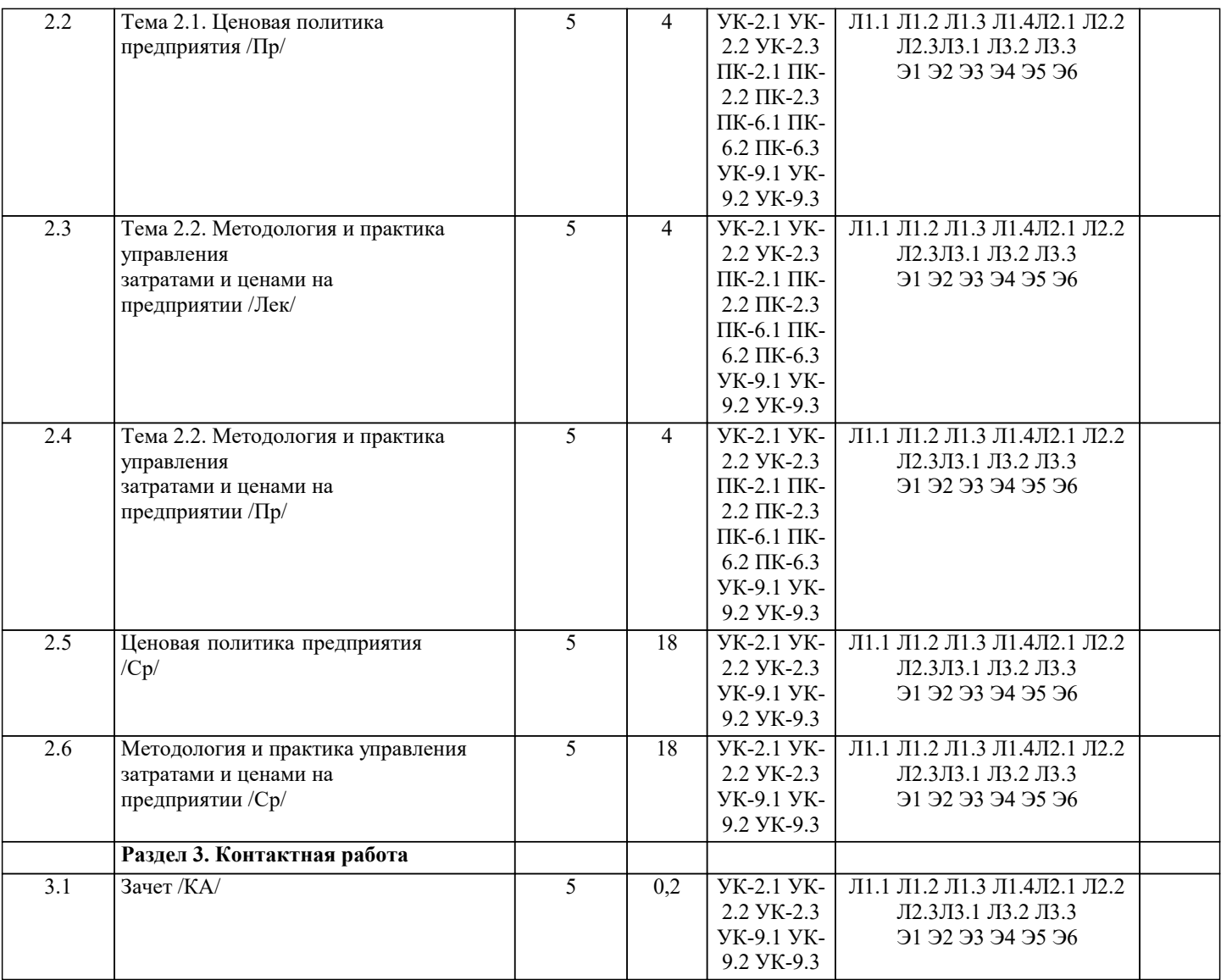

#### **5. ОЦЕНОЧНЫЕ МАТЕРИАЛЫ**

#### **5.1. Контрольные вопросы и задания**

- 1. Понятие цены. Роль и функции цены в современной рыночной экономике
- 2. Цена как экономический инструмент управления хозяйственной деятельностью.
- 3. Цена и ее роль в социально экономической системе государства.
- 4. Основные функции цены, их использование в экономической политике общества.
- 5. Экономическая природа и роль цены на рынке.
- 6. Природные и экономические ресурсы, их учет и влияние на ценообразование.
- 7. Теоретические аспекты цены.
- 8. Система цен. Виды цен и их классификация.
- 9. Виды и классификация цен
- 10. Налоги как элемент цены. Прямые и косвенные налоги.
- 11. Скидки и наценки в структуре цены.
- 12. Административные (прямые) и экономические (косвенные) методы воздействия госу-дарства на цены.
- 13. Государственное регулирование цен и тарифов на продукцию предприятий есте-ственных монополий.
- 14. Контроль за соблюдением порядка применения регулируемых цен.
- 15. Государственная политика в области ценообразования и основные методы регулиро-вания величины стоимости
- цены на основные виды продукции и услуги.
- 16. Налоговая система, ее роль в экономической политике государства и влияние на цено-образование в обществе.
- 17. Понятие ценовой политики и ценообразования. Постановка задач ценообразования.
- 18. Понятие ценовой стратегии фирмы. Анализ рынка и выбор ценовой стратегии.
- 19. Ценовая стратегия и тактика.
- 20. Ценовая политика и ценовая стратегия предприятия
- 21. Учет инфляции в цене товара.
- 22. Методы ценообразования, основные на издержках.
- 23. Ценообразование на различных стадиях жизненного цикла товара..
- 24. Ценообразование при индивидуальных и розничных продажах.
- 25. Затратные методы ценообразования
- 26. Рыночные методы ценообразования.
- 27. Основные методы формирования уровня цен.
- 28. Классификация методов ценообразования.
- 29. Оборотные средства, их роль в ценообразовании товаров.
- 30. Факторы влияющие на уровень цен в сфере производства, обращении товаров и по-треблении результатов труда.
- 31. Формы чистого дохода общества, их влияние на формирование уровня цен на различ-ные товары и услуги.
- 32. Экономическое содержание инфляции цен.
- 33. Роль государства в регулировании финансовой системы и ценовая политика.
- 34. Социально экономическое содержание и структура розничных цен.
- 35. Экономическая оценка средств производства и их влияние на формирование цен.
- 36. Издержки и прибыль, их роль в формировании цен.
- 37. Прибыль в цене, значения и обоснование.
- 38. Ценообразование в условиях свободной конкуренции
- 39. Балловый метод как один из параметрических методов ценообразования
- 40. Закон спроса и предложения
- 41. Цена как маркетинговый регулятор рынка.
- 42. Маркетинговое исследование эластичности цен.
- 43. Зарубежный опыт ценового маркетинга.
- 44. Анализ и оценка спроса, его эластичность.
- 45. Таможенные пошлины, значения, роль и виды.
- 46. Ценообразование на импортные товары.
- 47. Себестоимость в составе цены.
- 48. Классификация затрат при ценообразовании.
- 49. Мировые цены и цены внешней торговли.
- 50. Зарубежный опыт регулирования цен.
- 51. Понятие цены. Роль и функции цены в современной рыночной экономике.
- 52. Цена как экономический инструмент управления хозяйственной деятельностью.
- 53. Цена и ее роль в социально экономической системе государства.
- 54. Основные функции цены, их использование в экономической политике общества.
- 55. Системы цен в рыночной экономике и основные особенности видов цен в промыш-ленности, других отраслей народного хозяйства.
- 56. Понятие ценовой политики и ценообразования. Постановка задач ценообразования.
- 57. Методы ценообразования, основные на издержках.
- 58. Система цен. Виды цен и их классификация.
- 59. Налоги как элемент цены. Прямые и косвенные налоги.
- 60. Скидки с цены.
- 61. Административные (прямые) и экономические (косвенные) методы воздействия госу-дарства на цены.
- 62. Государственное регулирование цен и тарифов на продукцию предприятий есте-ственных монополий.
- 63. Контроль за соблюдением порядка применения регулируемых цен.
- 64. Понятие ценовой стратегии фирмы. Анализ рынка и выбор ценовой
- 65. Учет инфляции в цене товара.

#### 5.2. Темы письменных работ

- 1. Анализ линамики цен
- 2. Взаимодействие цен и финансово-кредитной системы
- 3. Вилы и особенности ценообразования на различных типах рынков (чистая конкуренция, монополия и др.)
- 4. Государственное регулирование цен: теория и практика
- 5. Зарубежный опыт государственного регулирования цен
- 6. Инфляция: понятие, виды, методы измерения и анализа
- 7. Методы маркетингового ценообразования
- 8. Налогообложение и цены
- 9. Основные разновидности мировых цен и цены международных контрактов
- 10. Отечественный опыт государственного регулирования цен
- 11. Отраслевые особенности ценообразования
- 12. Система цен (виды цен)
- 13. Стратегия и тактика маркетингового ценообразования
- 14. Факторы маркетингового ценообразования
- 15. Ценообразование во внешнеэкономической деятельности
- 16. Цены в системе управления маркетингом
- 17. Экономическая природа, роль и функции цены на рынке

#### 5.3. Фонд оценочных средств

1. Определите величину маржинального дохода на основании следующих данных: реализация продукции - 1 000 тыс. руб., постоянные затраты - 200 тыс.руб., переменные затраты - 600 тыс.руб.

а) 400 тыс.руб.; б) 200 тыс.руб.; в) 800 тыс.руб.

2. Прогнозирование объема продаж может основываться на:

а) анализе соотношения уровня продаж с различными макроэкономическими индикаторами;

б) опросе торговых менеджеров;

в) методах статистического прогнозирования;

г) все вышеперечисленное.

3. Коэффициент оборачиваемости запасов сырья и материалов определяется как отношение:

а) себестоимости израсходованных материалов к средней величине запасов сырья и материалов;

б) объема запасов сырья и материалов за период к сумме сырья и материалов в объеме продаж за период.

4. Целью управления производственными запасами является?

а) снижение затрат на поддержание товарных и производственных запасов;

б) увеличение дохода на средства, инвестированные в производство;

в) оптимизация размера чистого оборотного капитала фирмы;

г) все перечисленное.

5. Определить «точку безубыточности», если выручка от продажи 3 млн. руб., постоянные затраты – 1,2 млн. руб.,

переменные затраты – 1,5 млн. руб.

а) 2,4 млн. руб.; б) 3 млн. руб.; в) 1,5 млн. руб.

6. Как повлияет уменьшение постоянных расходов на критический объем продаж?

а) критический объем уменьшится; б) критический объем возрастет;

в) критический объем не изменится.

7. Цена на продукцию организации выросла с 20 руб. до 25 руб. Переменные затраты на единицу продукции сохранилось

на уровне 15 руб. Общий объем постоянных затрат – 600 руб. Как изменился объем безубыточного производства?

а) уменьшился на 25 шт.; б) уменьшился на 100 шт.;

в) уменьшился на 30 шт.; в) уменьшился на 60 шт.

8. Суммарные постоянные затраты – 240 000 млн. руб. при объеме производства 60 000 единиц. Рассчитать постоянные

затраты при объеме производства 40 000 единиц

а) 4 млн. руб. на единицу;

б) 6 млн. руб. на единицу;

в) 160 000 млн. руб. в сумме.

9. Эффективность использования оборотных средств характеризуется:

а) оборачиваемостью оборотных средств;

б) структурой оборотных средств;

в) структурой капитала.

10. В состав оборотных средств предприятия не включаются:

а) машины и оборудование; б) предметы труда;

в) готовая продукция на складах; в) денежные средства и средства в расчетах.

11. Постоянные затраты – это…

а) затраты, которые не зависят от динамики объема продукции;

б) затраты, отнесенные к таковым законодательством РФ;

в) часть себестоимости единицы продукции, которая остается неизменной с ростом объема производства;

г) затраты, которые постоянно изменяются вместе с изменением объемов производства.

12. Понятие безубыточности означает, что …

а) организация работает с прибылью;

б) организация не имеет ни прибыли, ни убытков;

в) при этом объеме выручки организация достигает полного покрытия всех затрат на реализованную продукцию, а

прибыль равна нулю.

13. Какие из перечисленных статей не входят в производственную себестоимость:

а) заработная плата;

б) цеховые расходы;

в) внепроизводственные расходы;

г) топливо и энергия.

14. Какие задачи призваны решать закупочные цены:

а) обеспечение власти предприятий-монополистов;

б) обеспечение необходимой прибыли сельскохозяйственным производителям;

в) задачи государственной власти.

15. К чему устанавливается оптовая надбавка:

а) к оптово-отпускной цене;

б) к оптовой цене;

в) к розничной цене.

16. Издержки обращения – это:

а) затраты посреднических организаций;

б) затраты по транспортировке;

в) затраты на производство товара.

17. Как начисляются налоги на отпускную цену?

а) сначала акциз, потом НДС;

б) сначала НДС, потом акциз;

в) очередность не имеет значения.

18. Для каких типов продукции возможно использование ценовой стратегии «снятия сливок»:

а) для сырьевых товаров;

б) для зерновых товаров;

в) для модных швейных изделий;

г) для компьютеров и оргтехники.

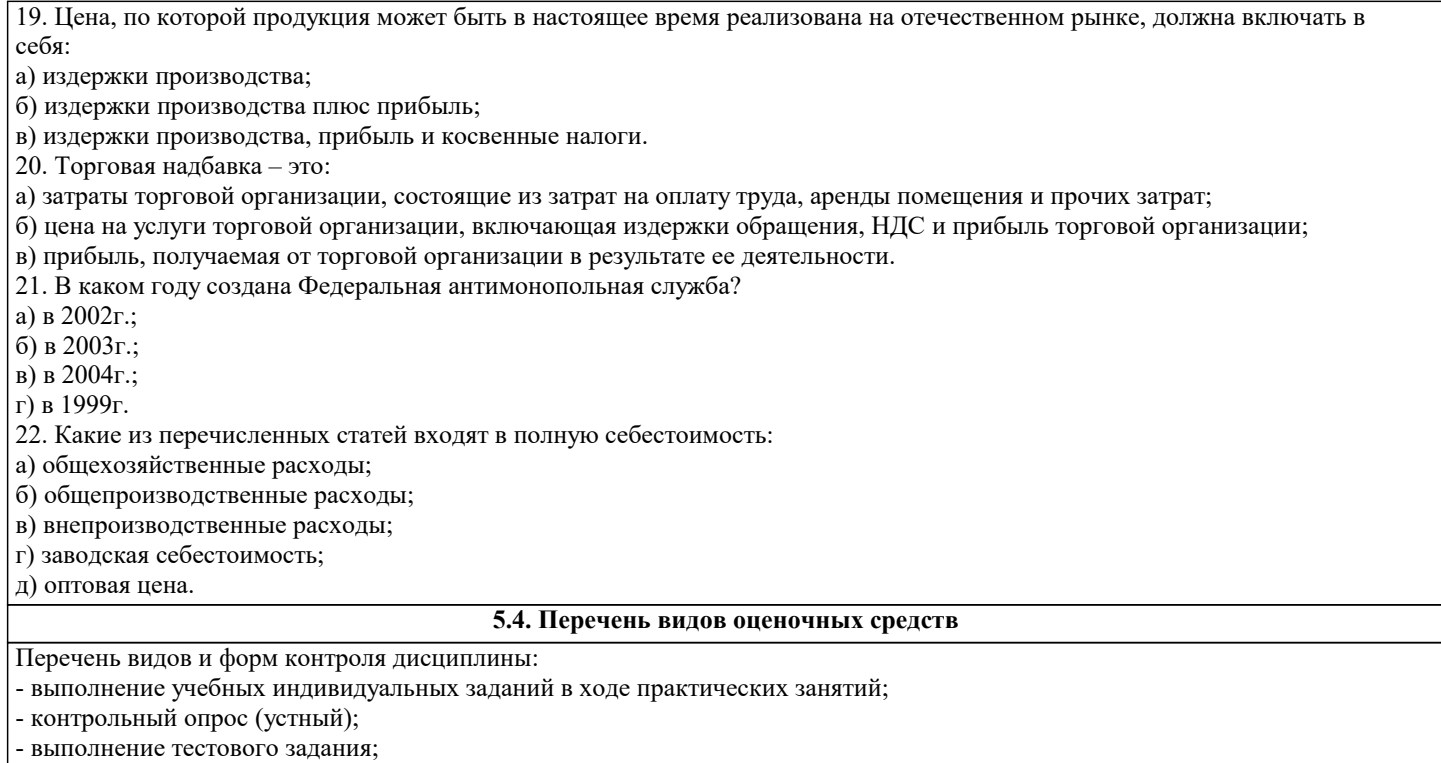

- письменная фиксация информации в виде записей, конспектирования, делового письма, а также в виде докладов, рефератов, тезисов и т.п.

Задания со свободно конструируемым ответом (СКО) предполагает составление развернутого ответа на теоретический вопрос. Задание с выбором одного варианта ответа (ОВ, в задании данного типа предлагается несколько вариантов ответа, среди которых один верный. Задания со свободно конструируемым ответом (СКО) предполагает составление развернутого ответа, включающего полное решение задачи с пояснениями.

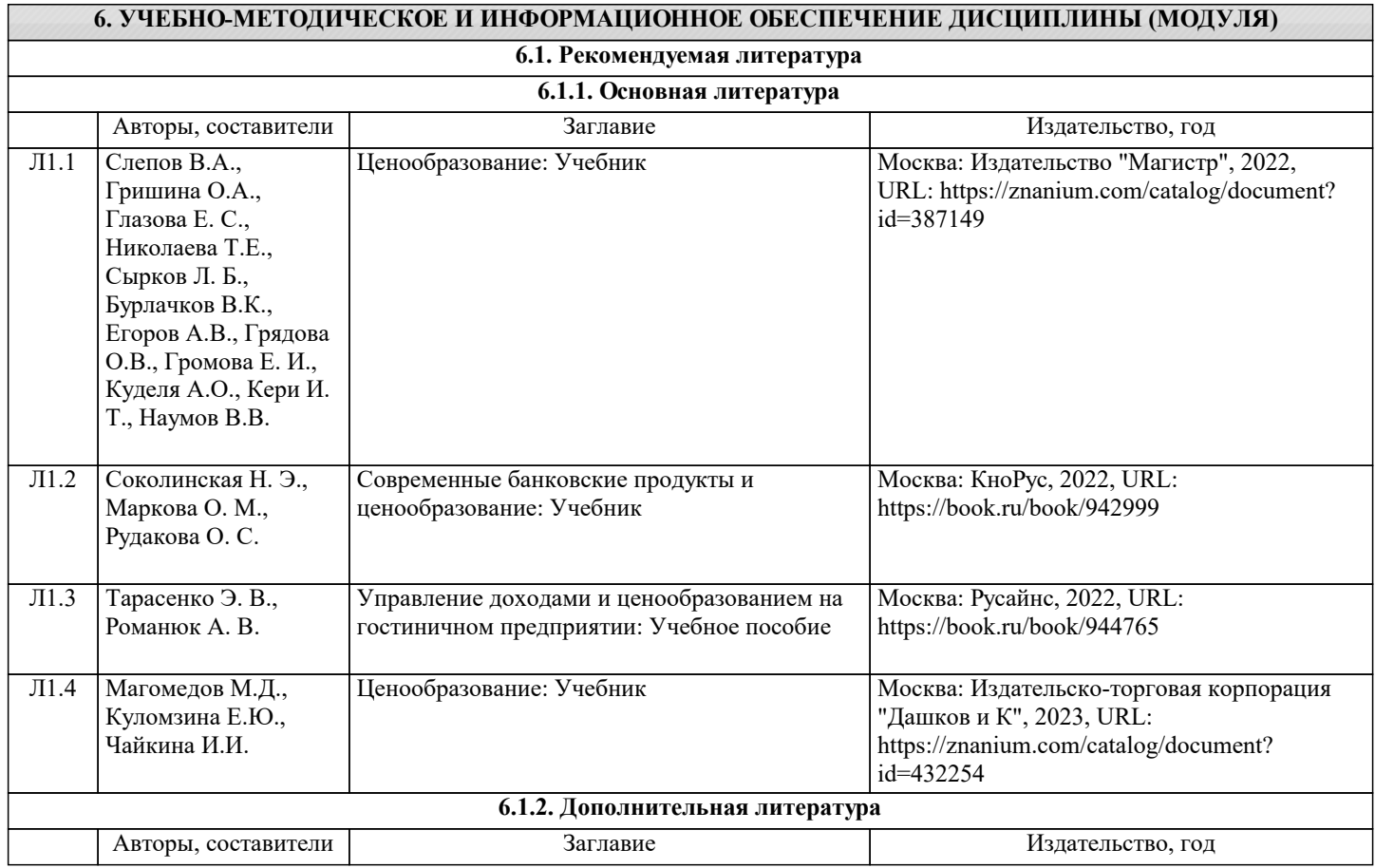

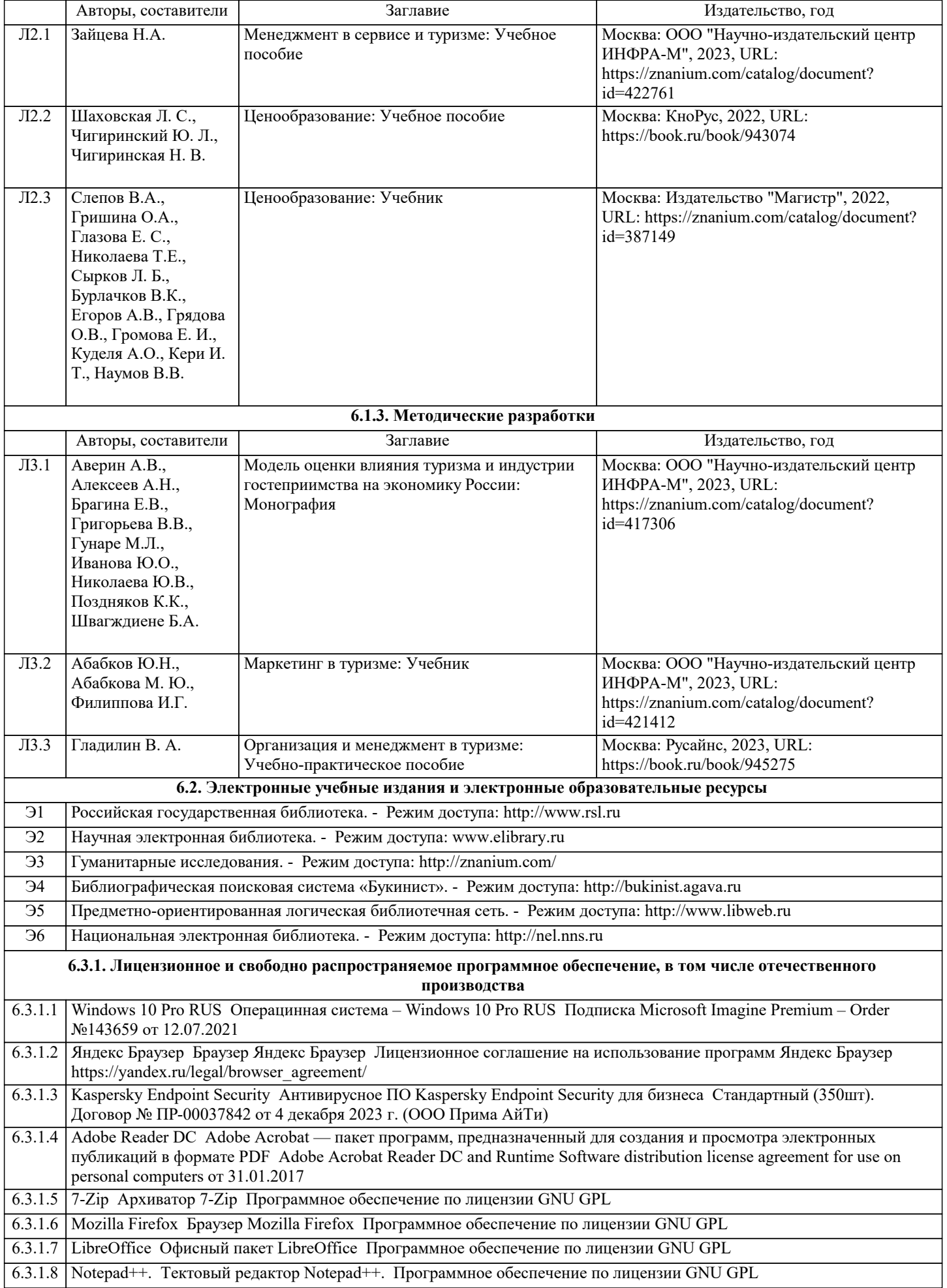

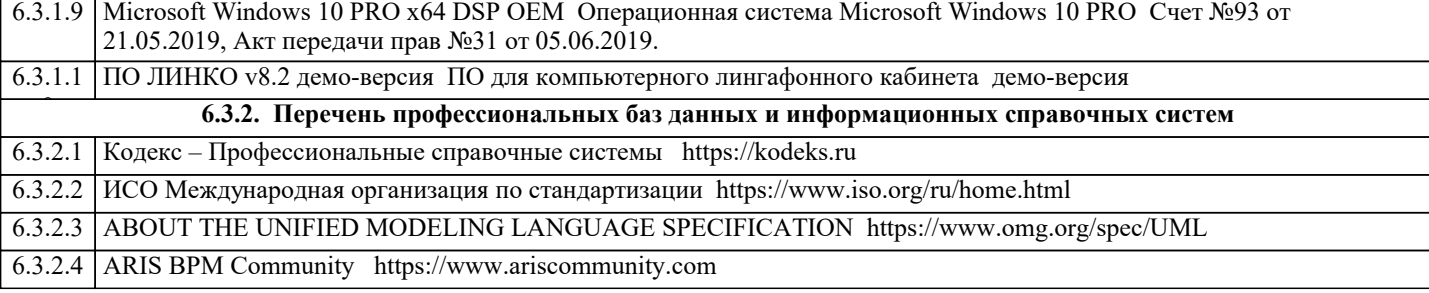

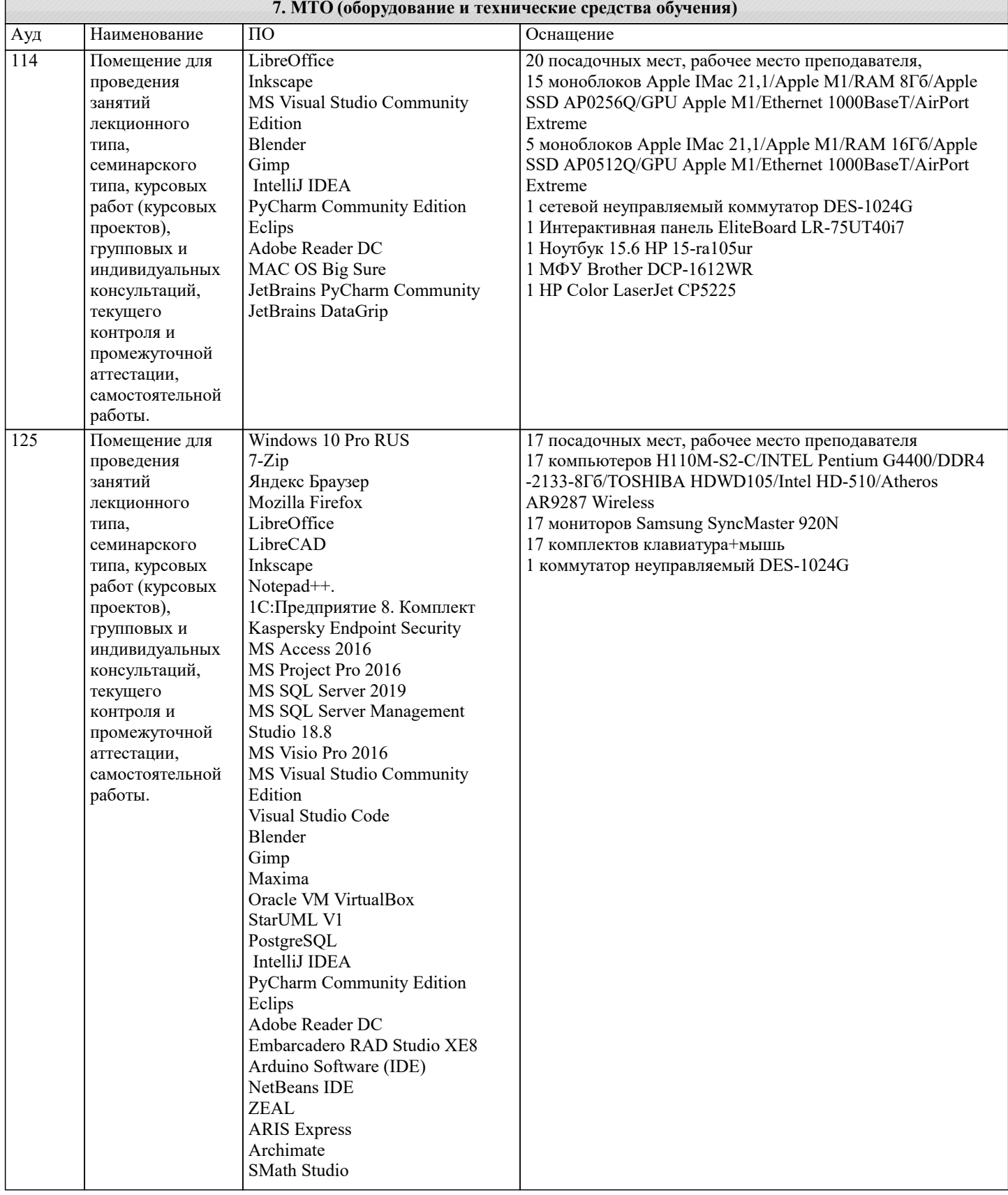

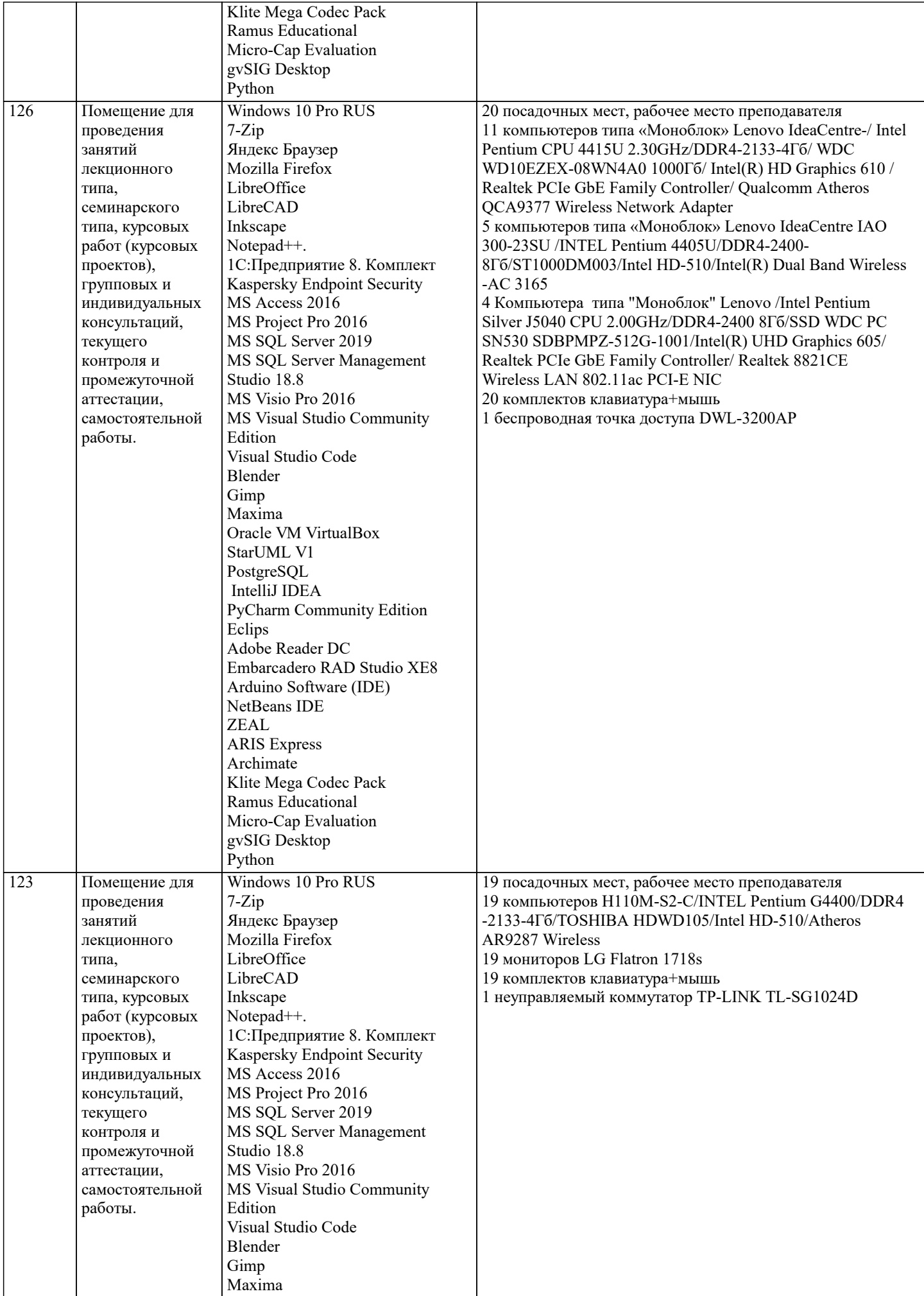

 $\blacksquare$ 

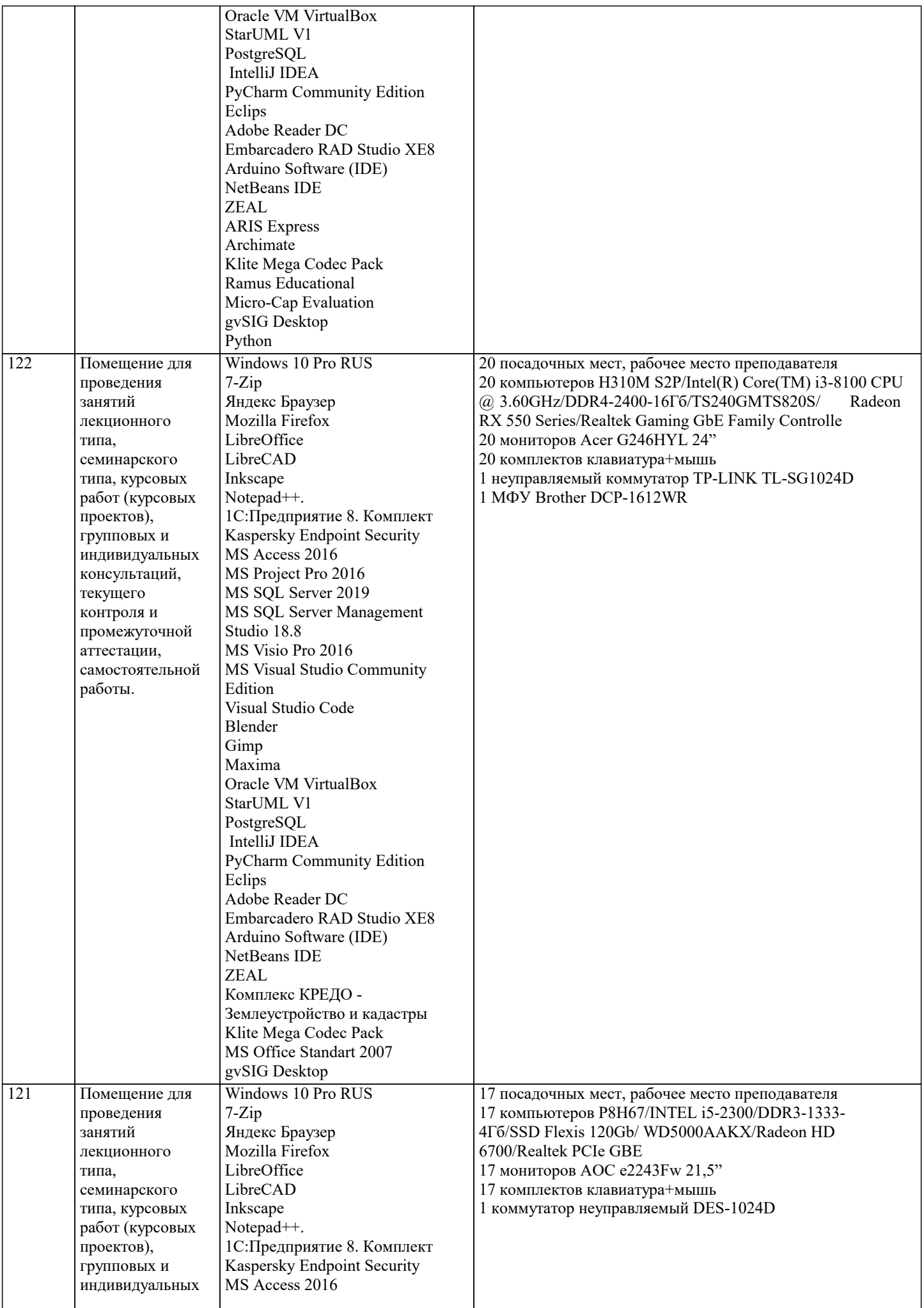

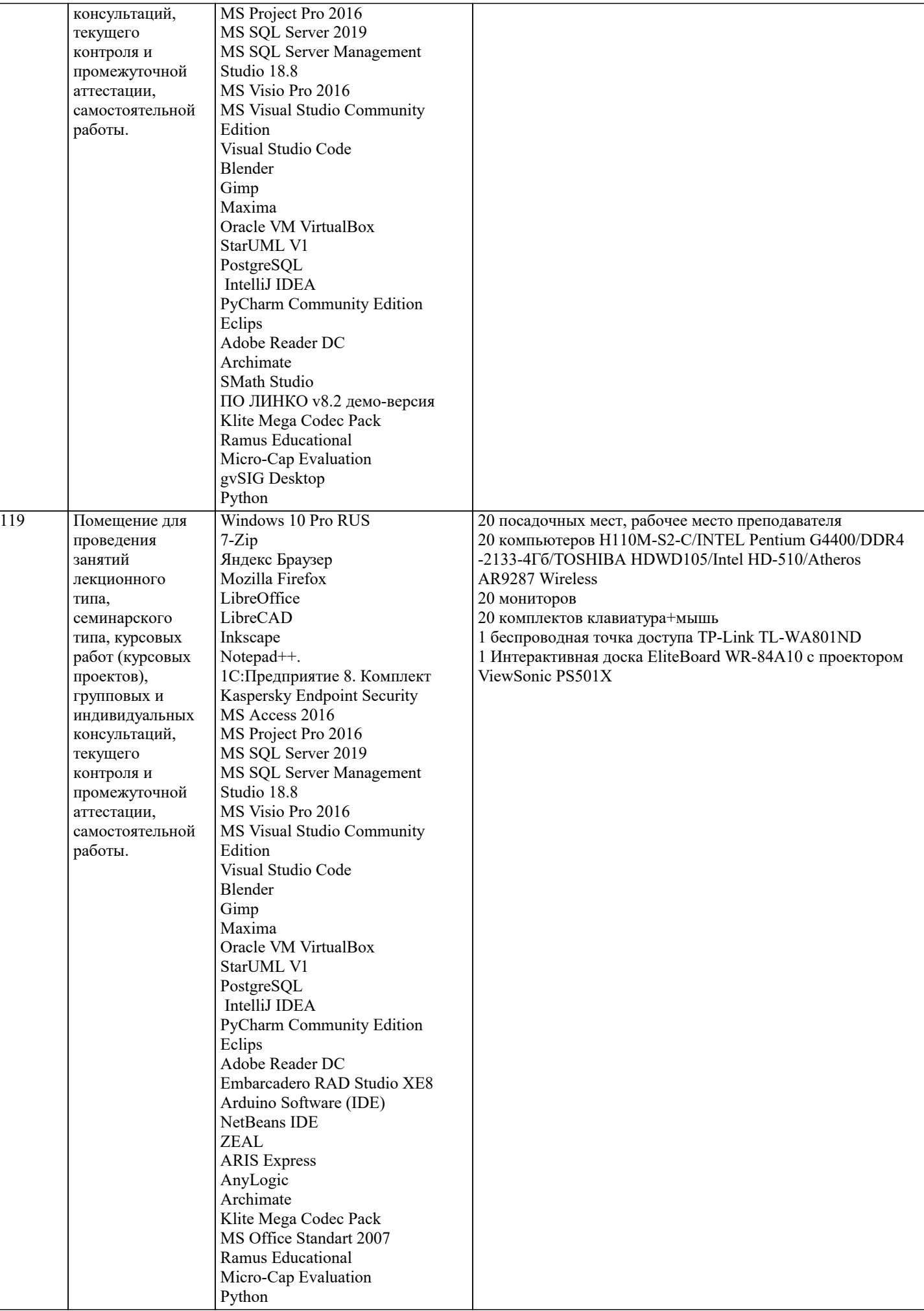

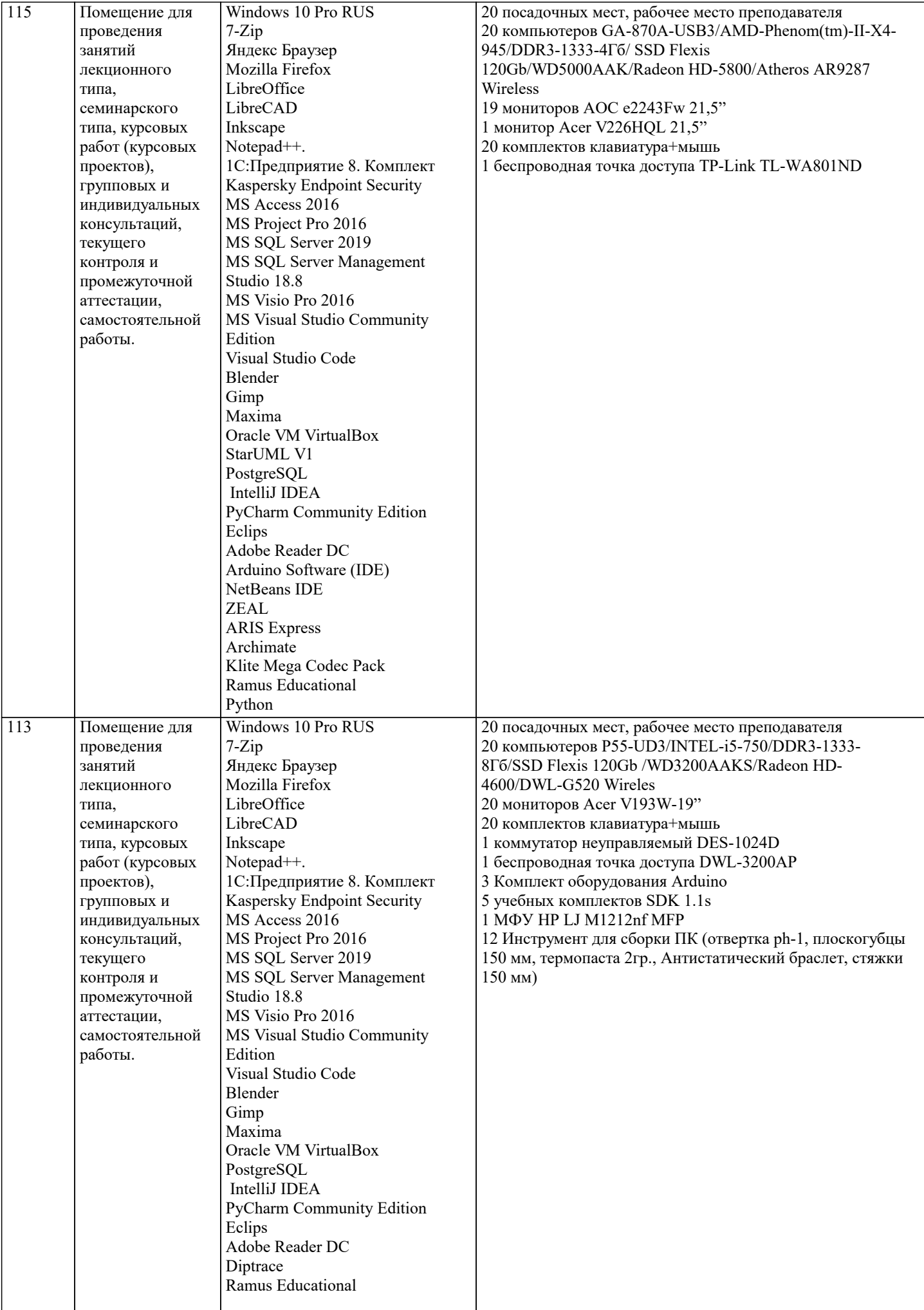

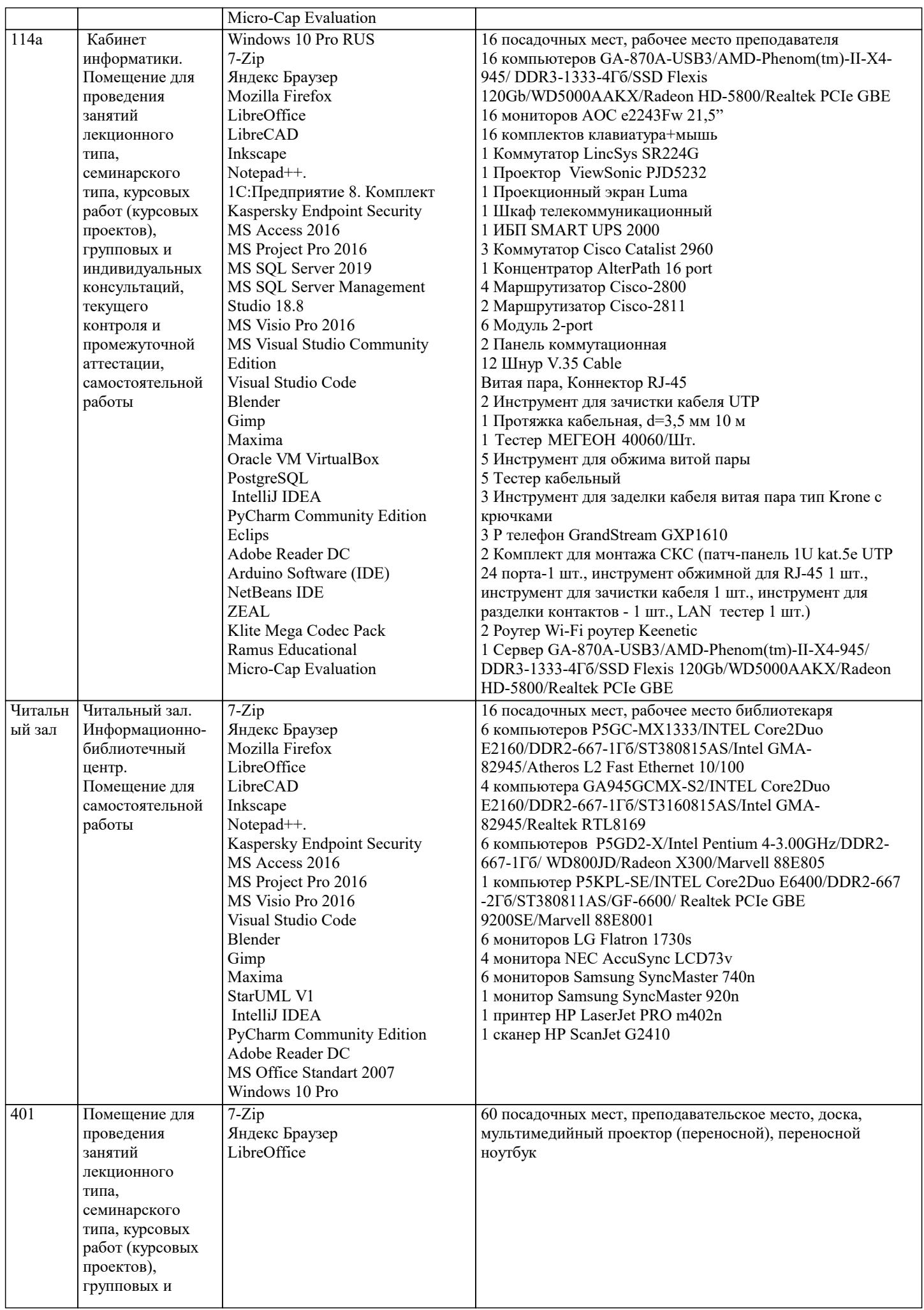

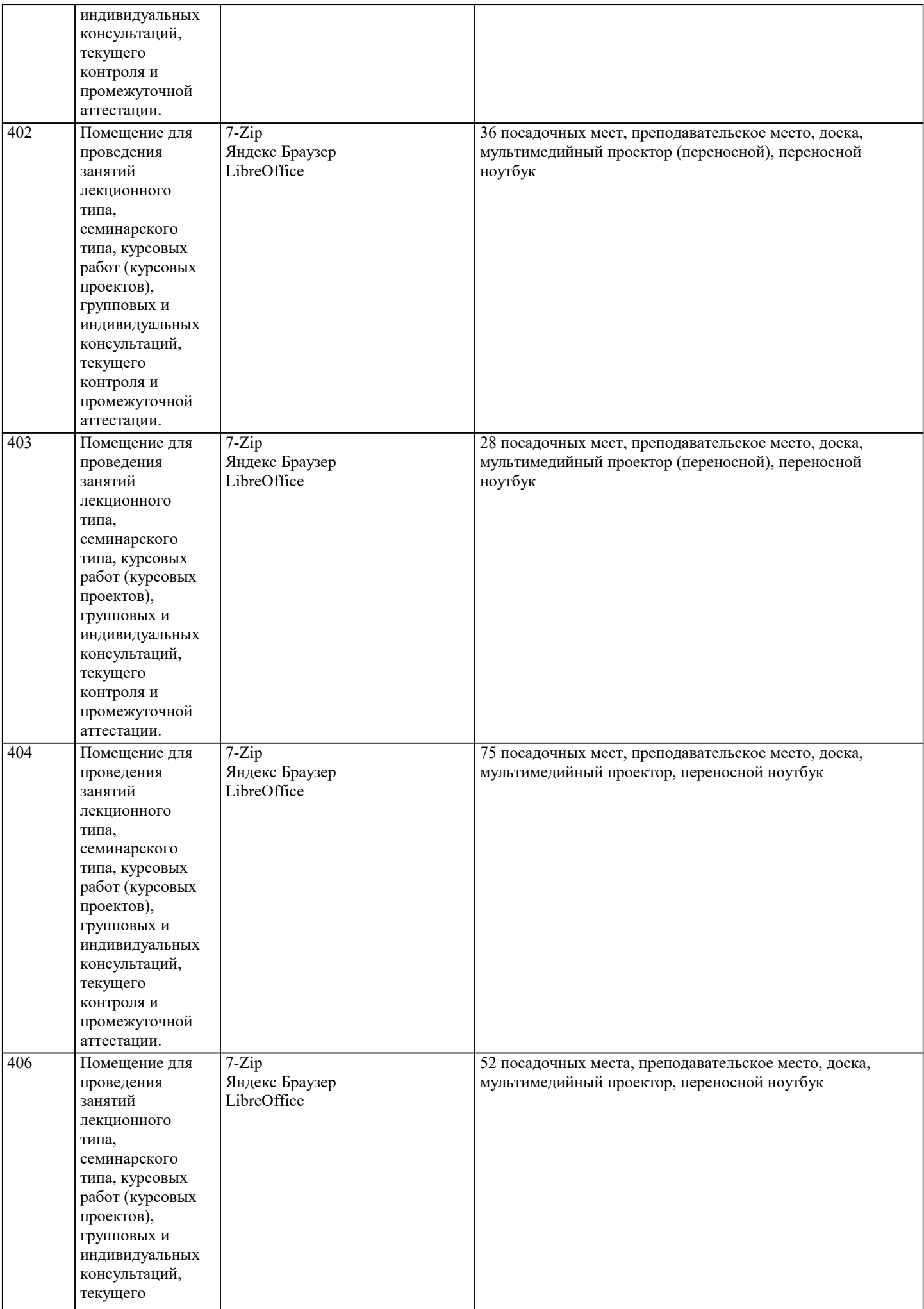

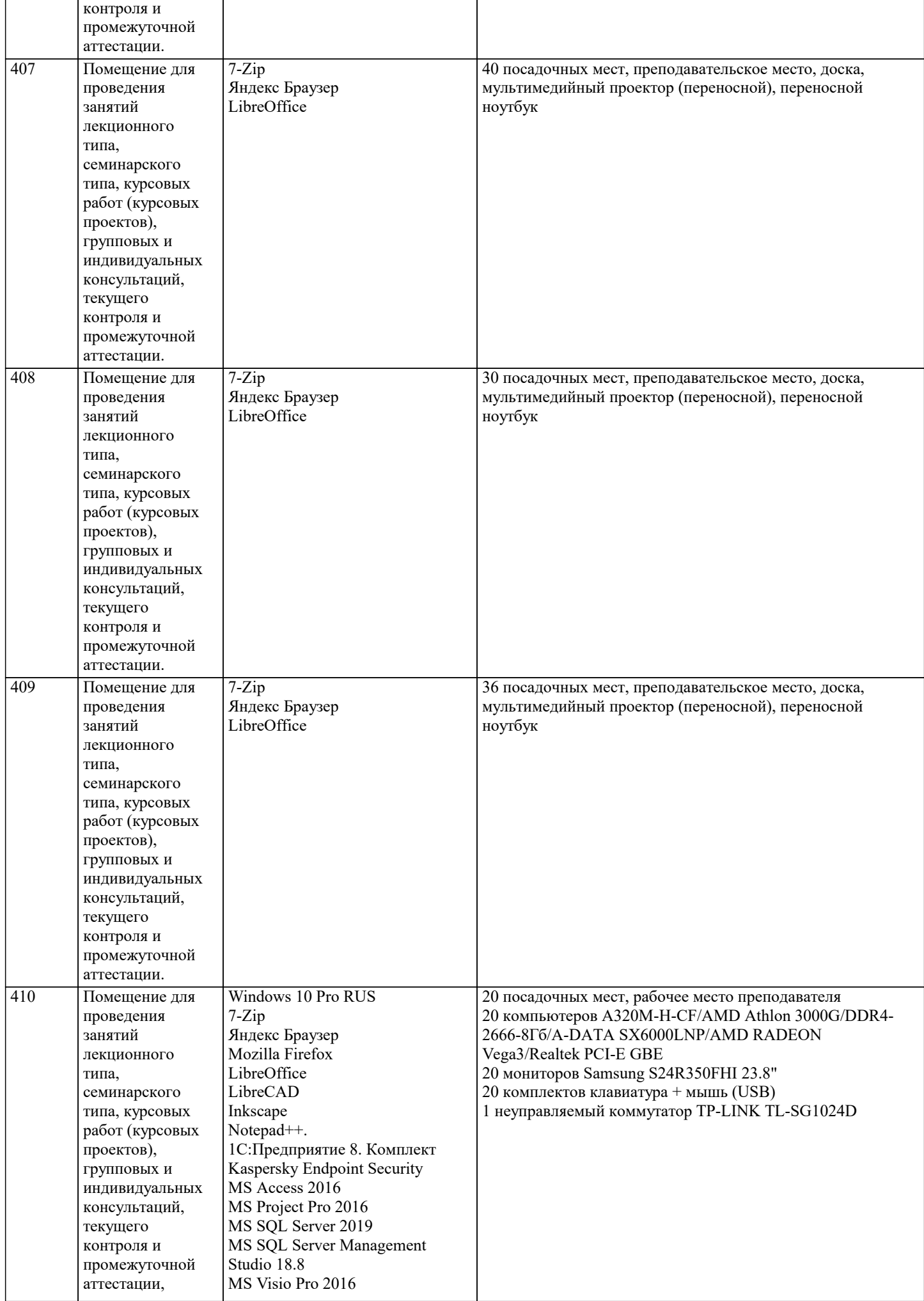

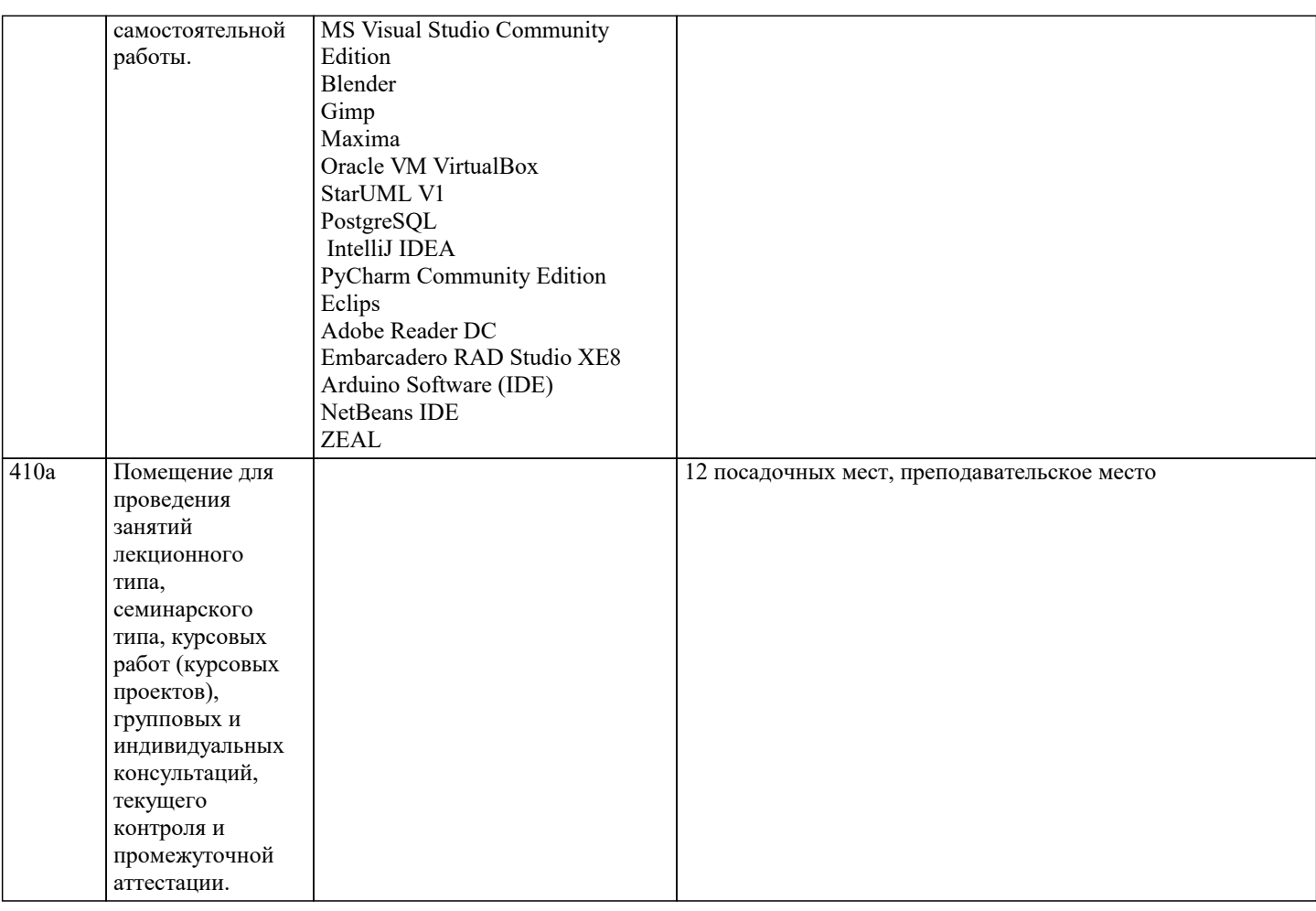

#### **8. МЕТОДИЧЕСКИЕ УКАЗАНИЯ ДЛЯ ОБУЧАЮЩИХСЯ ПО ОСВОЕНИЮ ДИСЦИПЛИНЫ (МОДУЛЯ)**

Освоение обучающимися учебной дисциплины складывается из контактной работы, включающей занятия семинарского типа (практические занятия, коллоквиумы, итоговое занятие), а также самостоятельной работы. Контактная работа с обучающимися предполагает проведение текущего контроля успеваемости и промежуточной аттестации.

Для подготовки к занятиям практического типа обучающийся должен:

- ознакомиться с планом занятия;

- проработать учебный материал (учебная и научная литература по планам практических занятий);

- составить конспект по теме занятия.

Самостоятельная работа обучающихся является составной частью обучения и имеет целью закрепление и углубление полученных знаний, умений и навыков, поиск и приобретение новых знаний, выполнение учебных заданий, подготовку к предстоящим занятиям, текущему контролю успеваемости и промежуточной аттестации.

Выполнение домашних заданий осуществляется в форме:

- работы с учебной, учебно-методической и научной литературой, конспектами обучающегося: чтение, изучение, анализ, сбор и обобщение информации, её конспектирование и реферирование,

- подготовки (разработки) схем, таблиц, слайдов, выполнения иных практических заданий.

Текущий контроль успеваемости обучающихся по дисциплине осуществляется в ходе проведения отдельного вида занятия – коллоквиума. Текущий контроль включает в себя текущий тематический контроль, текущий рубежный (модульный) контроль и текущий итоговый контроль.

Для подготовки к текущему тематическому контролю обучающимся следует изучить учебный материал по теме занятия или отдельным значимым учебным вопросам, по которым будет осуществляться опрос.

Для подготовки к текущему рубежному (модульному) контролю и текущему итоговому контролю обучающимся следует изучить учебный материал по наиболее значимым темам и (или) разделам дисциплины в семестре.

Промежуточная аттестация в форме экзамена по дисциплине проводится на основании результатов текущего контроля успеваемости обучающегося в семестре.

# **9. МЕТОДИЧЕСКИЕ УКАЗАНИЯ ОБУЧАЮЩИМСЯ ПО ВЫПОЛНЕНИЮ САМОСТОЯТЕЛЬНОЙ РАБОТЫ**

Самостоятельная работа обучающихся имеет большое значение в формировании профессиональных компетенций будущего бакалавра. Самостоятельная работа — одна из важнейших форм овладения знаниями. Но самостоятельная работа требует известных навыков, умения. Наибольшую пользу она приносит тогда, когда обучающийся занимается систематически, проявляет трудолюбие и упорство. На основе самостоятельно приобретенных знаний формируются твердые убеждения обучающегося и умение отстаивать их. А это — самое главное в овладении любой наукой. Самостоятельная работа включает многие виды активной умственной деятельности обучающегося: слушание лекций и

осмысленное их конспектирование, глубокое освоение источников и литературы, консультации у преподавателя, написание реферата, подготовка к семинарским занятиям, экзаменам, самоконтроль приобретаемых знаний и т.д. Форма текущего контроля знаний – работа обучающегося на семинарском занятии. Форма промежуточных аттестаций – письменная (домашняя) работа по проблемам изучаемой дисциплины. Итоговая форма контроля знаний по дисциплине -зачет. Самостоятельная работа по дисциплине представляет собой способ организации контроля знаний, предполагающий выполнение заданий в присутствии преподавателя с минимальными ограничениями на время выполнения и использование вспомогательных материалов.

Самостоятельная работа может осуществляться индивидуально или группами обучающихся в зависимости от цели, объема, конкретной тематики, уровня сложности, уровня умений обучающихся.

Видами заданий для внеаудиторной самостоятельной работы могут быть: чтение текста (учебника, первоисточника, дополнительной литературы); составление плана текста; графическое изображение структуры текста; конспектирование текста; выписки из текста; работа со словарями и справочниками; ознакомление с нормативными документами; учебноисследовательская работа; использование аудио- и видеозаписей, компьютерной техники и Интернета;для закрепления и систематизации знаний: работа с конспектом лекции (обработка текста); повторная работа над учебным материалом (учебника, первоисточника, дополнительной литературы, аудио- и видеозаписей); составление плана и тезисов ответа; составление таблиц для систематизации учебного материала; освоение карт и других материалов; ответы на контрольные вопросы; аналитическая обработка текста (аннотирование, рецензирование, реферирование, контент-анализ и др.).

Самостоятельная работа обучающихся в компьютерном классе включает следующие организационные формы учебной деятельности: работа с электронным учебником, просмотр видеолекций, работа с компьютерными тренажерами, компьютерное тестирование, изучение дополнительных тем занятий, выполнение домашних заданий, выполнение курсовых работ по дисциплине.

Примерные формы выполнения самостоятельной работы: подготовка сообщений к выступлению на семинаре, конференции; подготовка рефератов, докладов; составление библиографии, тематических кроссвордов; тестирование и др.; выполнение чертежей, схем и т.д., разработка и выполнение индивидуального проекта.

Перечень заданий для самостоятельной работы

- 1. Анализ линамики цен
- 2. Взаимодействие цен и финансово-кредитной системы
- 3. Виды и особенности ценообразования на различных типах рынков (чистая конкуренция, монополия и др.)
- 4. Государственное регулирование цен: теория и практика
- 5. Зарубежный опыт государственного регулирования цен
- 6. Инфляция: понятие, виды, методы измерения и анализа
- 7. Методы маркетингового ценообразования
- 8. Налогообложение и цены
- 9. Основные разновидности мировых цен и цены международных контрактов
- 10. Отечественный опыт государственного регулирования цен
- 11. Отраслевые особенности ценообразования
- 12. Система цен (виды цен)
- 13. Стратегия и тактика маркетингового ценообразования
- 14. Факторы маркетингового ценообразования
- 15. Ценообразование во внешнеэкономической деятельности
- 16. Цены в системе управления маркетингом
- 17. Экономическая природа, роль и функции цены на рынке

В системе обучения обучающихся заочной формы обучения большое значение отводится самостоятельной работе. Написанная контрольная работа должна показать их умение работать с историческими источниками и литературой, продемонстрировать навыки аналитического мышления, глубокое и всестороннее изучение темы, а также способность научно изложить полученные результаты.

При выполнении самостоятельной контрольной работы обучающимся необходимо:

Выбрать тему для написания контрольной работы (для удобства проверки контрольной работы преподавателем выбирается номер темы, соответствующий номеру зачетки обучающегося).

Затем следует подобрать по выбранной теме литературу, используя список литературы, рекомендуемый преподавателем, каталоги библиотек, систему Интернет, при этом особое внимание следует уделить новой научной литературе.

После ознакомления с литературой, необходимо разработать предварительный план работы, определив для себя вопросы, требующие длительной проработки. При этом следует помнить, что план должен содержать обязательный минимум пунктов, соответствующих определенным разделам контрольной работы: введению, основной части работы и заключению. Введение обосновывает выбранную обучающимся тему, ее актуальность и практическую значимость. В этой части работы рекомендуется провести краткий историографический обзор темы, назвать имена специалистов, занимавшихся данной проблемой, осветить на основании каких исторических источников будет написана работа.

Основная часть работы должна состоять из нескольких вопросов, соответствующих подпунктам разработанного плана. При их освещении необходимо убедительно раскрыть исторические процессы и события, аргументируя их. При написании самой работы не следует употреблять общие фразы, не подкрепленные конкретными данными; увлекаться отдельными фактами без их анализа. Обучающиеся не должны бояться поднимать в своей работе дискуссионные вопросы, а также выражать свою точку зрения. При изложении текста стоит помнить, что свои мысли необходимо формулировать грамотно, повествование должно быть неразрывно связано по смыслу, иметь строгую логическую последовательность. Все

#### выводы и обобщения нужно формулировать понятно и логично. В заключение контрольной работы следует сделать выводы по изученной теме, связать их с современностью, выразить свое отношение к проблеме. Контрольная работа должна содержать список использованных источников и литературы. Требования к оформлению контрольной работы 1. На титульном листе работы указывается тема контрольной работы, фамилия, имя, отчество обучающегося, название факультета, номер группы и специальность, а также адрес обучающегося и его место трудоустройства. 2. Текст работы должен быть набран на компьютере с соблюдением следующих требований: записи располагаются с соблюдением абзацных отступов, поля: левое – 3 см; правое – 1 см; верхнее, нижнее – 2 см. Не допускается произвольное сокращение слов и каких-либо обозначений, не принятых в литературе. 3. Объем работы должен достигать 12-15 страниц печатного текста. Все страницы работы, кроме титульной, нумеруются. Набор текста через 1,5 интервала, шрифтом TimesNewRomanCyr или ArialCyr, размер 14 пт (пунктов), при параметрах страницы: поля — 2,54 см (верхнее, нижнее, левое, правое), от края листа до колонтитулов 1,25 см (верхнего, нижнего), размер бумаги — А4. 4. Цитаты, использованные в тексте, должны быть взяты в кавычки с обязательной ссылкой на источник. Ссылки должны быть номерными (в квадратных скобках: порядковый номер источника, страницы). 5. Список использованной литературы составляется в алфавитном порядке по первой букве фамилии авторов или названия источников. В него включаются публикации, имеющие методологическое значение, и специальная литература, которая используется в данном реферате. Источники и литература в списке располагаются в следующем порядке: • официальные документы (в хронологическом порядке); • книги, брошюры (в алфавитном порядке); • материалы периодической печати (в алфавитном порядке); • литература на иностранных языках (в алфавитном порядке). Тематика контрольных работ составляется на основе списка экзаменационных вопросов. 1. Понятие цены. Роль и функции цены в современной рыночной экономике 2. Цена как экономический инструмент управления хозяйственной деятельностью. 3. Цена и ее роль в социально - экономической системе государства. 4. Основные функции цены, их использование в экономической политике общества. 5. Экономическая природа и роль цены на рынке. 6. Природные и экономические ресурсы, их учет и влияние на ценообразование. 7. Теоретические аспекты цены. 8. Система цен. Виды цен и их классификация. 9. Виды и классификация цен 10. Налоги как элемент цены. Прямые и косвенные налоги. 11. Скидки и наценки в структуре цены. 12. Административные (прямые) и экономические (косвенные) методы воздействия госу-дарства на цены. 13. Государственное регулирование цен и тарифов на продукцию предприятий – есте-ственных монополий. 14. Контроль за соблюдением порядка применения регулируемых цен. 15. Государственная политика в области ценообразования и основные методы регулиро-вания величины стоимости цены на основные виды продукции и услуги. 16. Налоговая система, ее роль в экономической политике государства и влияние на цено-образование в обществе. 17. Понятие ценовой политики и ценообразования. Постановка задач ценообразования. 18. Понятие ценовой стратегии фирмы. Анализ рынка и выбор ценовой стратегии. 19. Ценовая стратегия и тактика. 20. Ценовая политика и ценовая стратегия предприятия 21. Учет инфляции в цене товара. 22. Методы ценообразования, основные на издержках. 23. Ценообразование на различных стадиях жизненного цикла товара.. 24. Ценообразование при индивидуальных и розничных продажах. 25. Затратные методы ценообразования 26. Рыночные методы ценообразования. 27. Основные методы формирования уровня цен. 28. Классификация методов ценообразования. 29. Оборотные средства, их роль в ценообразовании товаров. 30. Факторы влияющие на уровень цен в сфере производства, обращении товаров и по-треблении результатов труда. 31. Формы чистого дохода общества, их влияние на формирование уровня цен на различ-ные товары и услуги. 32. Экономическое содержание инфляции цен. 33. Роль государства в регулировании финансовой системы и ценовая политика. 34. Социально - экономическое содержание и структура розничных цен. 35. Экономическая оценка средств производства и их влияние на формирование цен. 36. Издержки и прибыль, их роль в формировании цен. 37. Прибыль в цене, значения и обоснование. 38. Ценообразование в условиях свободной конкуренции

- 39. Балловый метод как один из параметрических методов ценообразования
- 40. Закон спроса и предложения
- 41. Цена как маркетинговый регулятор рынка.
- 42. Маркетинговое исследование эластичности цен.
- 43. Зарубежный опыт ценового маркетинга.
- 44. Анализ и оценка спроса, его эластичность.
- 45. Таможенные пошлины, значения, роль и виды.
- 46. Ценообразование на импортные товары.
- 47. Себестоимость в составе цены.
- 48. Классификация затрат при ценообразовании.
- 49. Мировые цены и цены внешней торговли.
- 50. Зарубежный опыт регулирования цен.
- 51. Понятие цены. Роль и функции цены в современной рыночной экономике.
- 52. Цена как экономический инструмент управления хозяйственной деятельностью.
- 53. Цена и ее роль в социально экономической системе государства.
- 54. Основные функции цены, их использование в экономической политике общества.
- 55. Системы цен в рыночной экономике и основные особенности видов цен в промыш-ленности, других отраслей народного хозяйства.
- 56. Понятие ценовой политики и ценообразования. Постановка задач ценообразования.
- 57. Методы ценообразования, основные на издержках.
- 58. Система цен. Виды цен и их классификация.
- 59. Налоги как элемент цены. Прямые и косвенные налоги.
- 60. Скидки с цены.
- 61. Административные (прямые) и экономические (косвенные) методы воздействия госу-дарства на цены.
- 62. Государственное регулирование цен и тарифов на продукцию предприятий есте-ственных монополий.
- 63. Контроль за соблюдением порядка применения регулируемых цен.
- 64. Понятие ценовой стратегии фирмы. Анализ рынка и выбор ценовой
- 65. Учет инфляции в цене товара.